**Leveraging Test Generation and Specification Mining for Automated Bug Detection without False Positives**

#### **Michael Pradel and Thomas R. Gross**

**Department of Computer Science ETH Zurich**

## **Motivation**

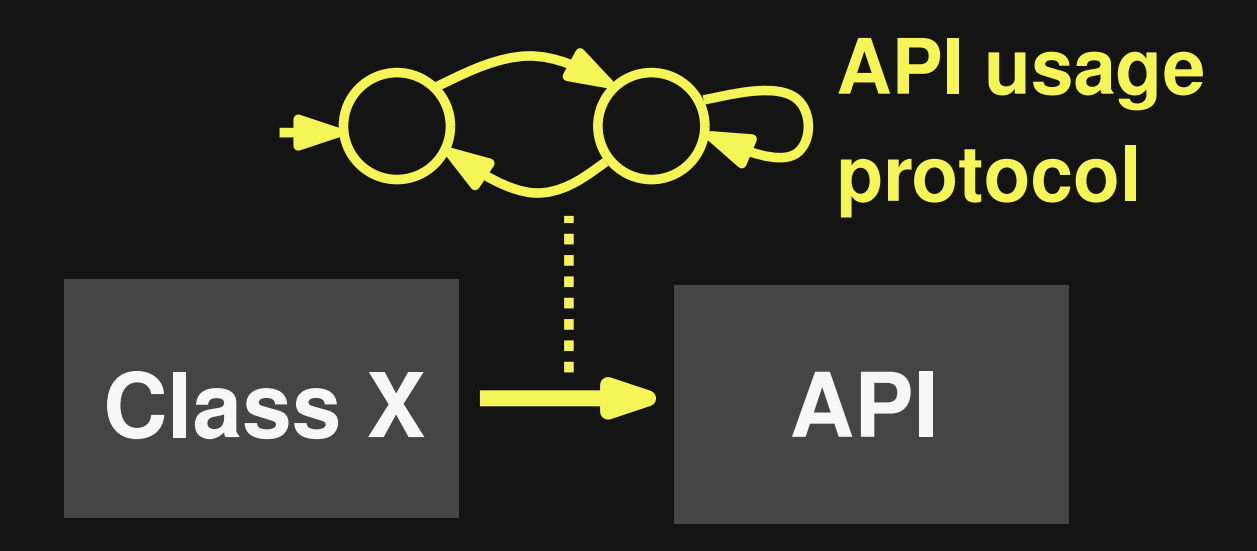

## **Motivation**

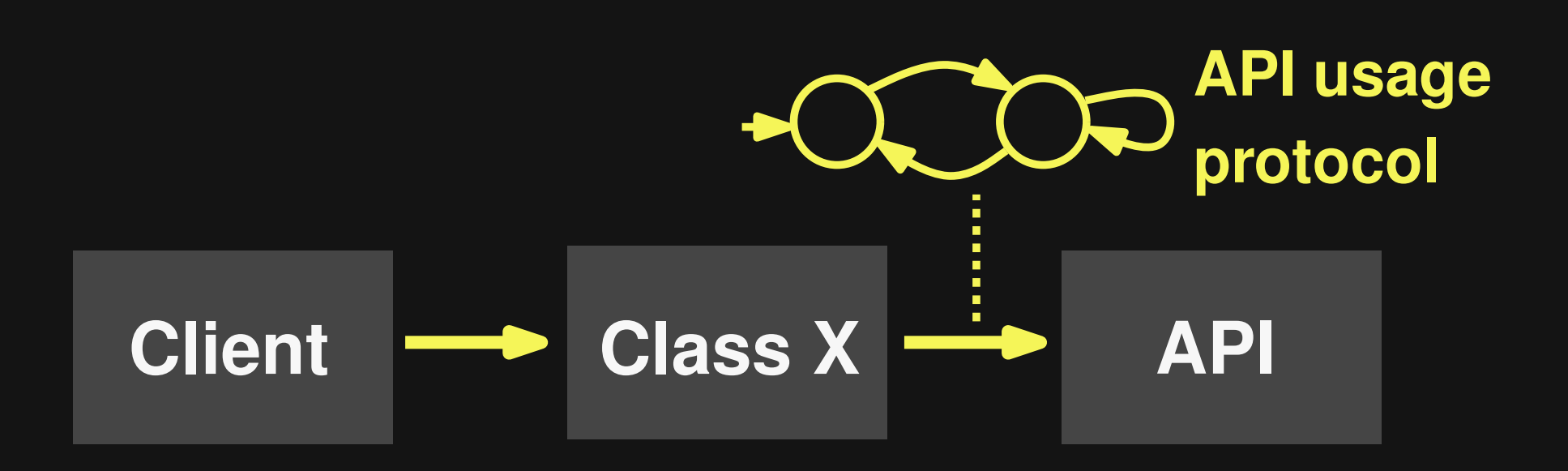

## **Motivation**

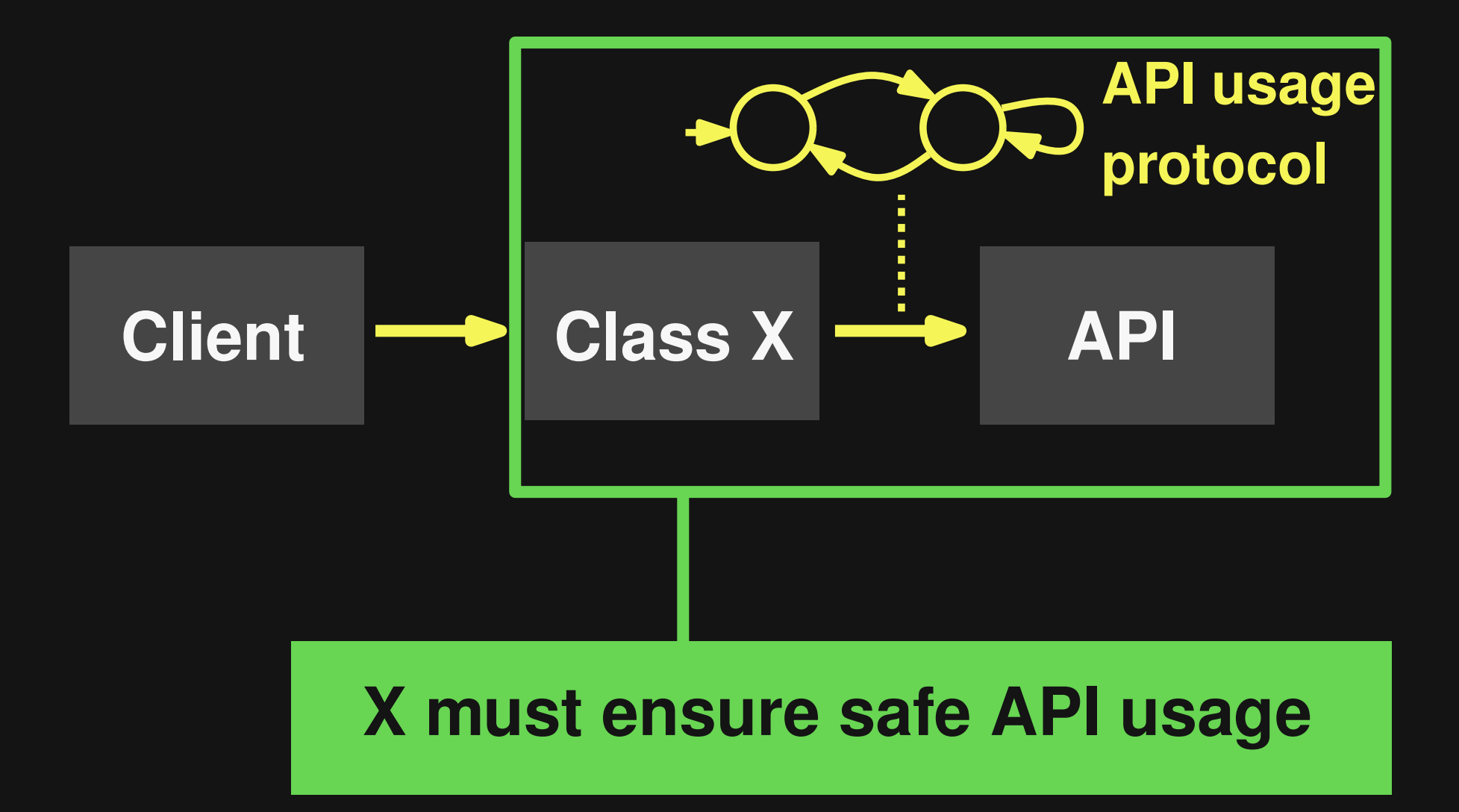

## **Example from Apache Xalan**

**class X {**

```
private Stack s = new Stack();
 public String report() {
   return get().toString();
  }
 private Object get() {
   s.peek();
  }
}
```
## **Example from Apache Xalan**

**Stack has a protocol ...**

**class X { private Stack s = new Stack(); public String report() { return get().toString(); } private Object get() { s.peek(); } }**

## **Example from Apache Xalan**

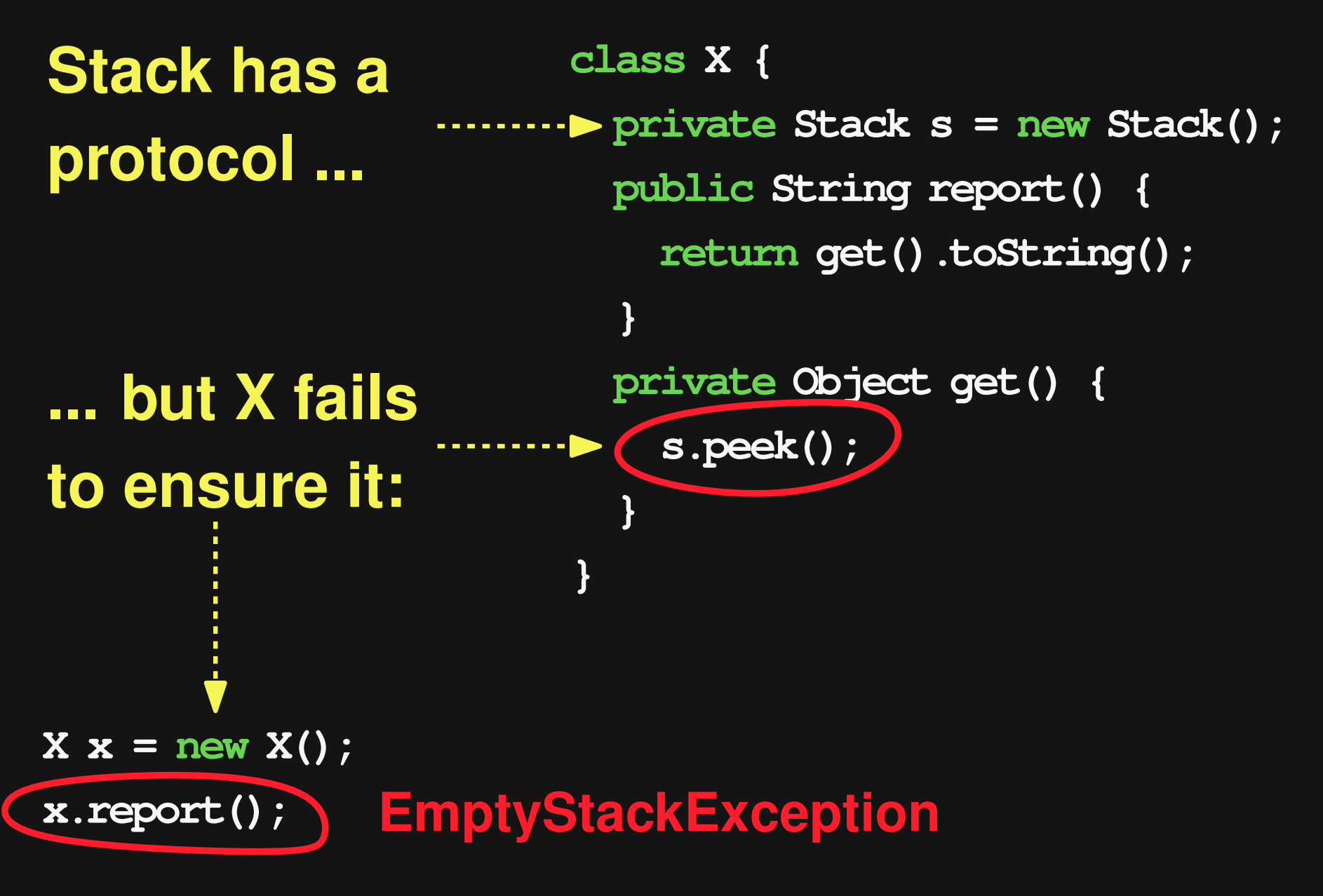

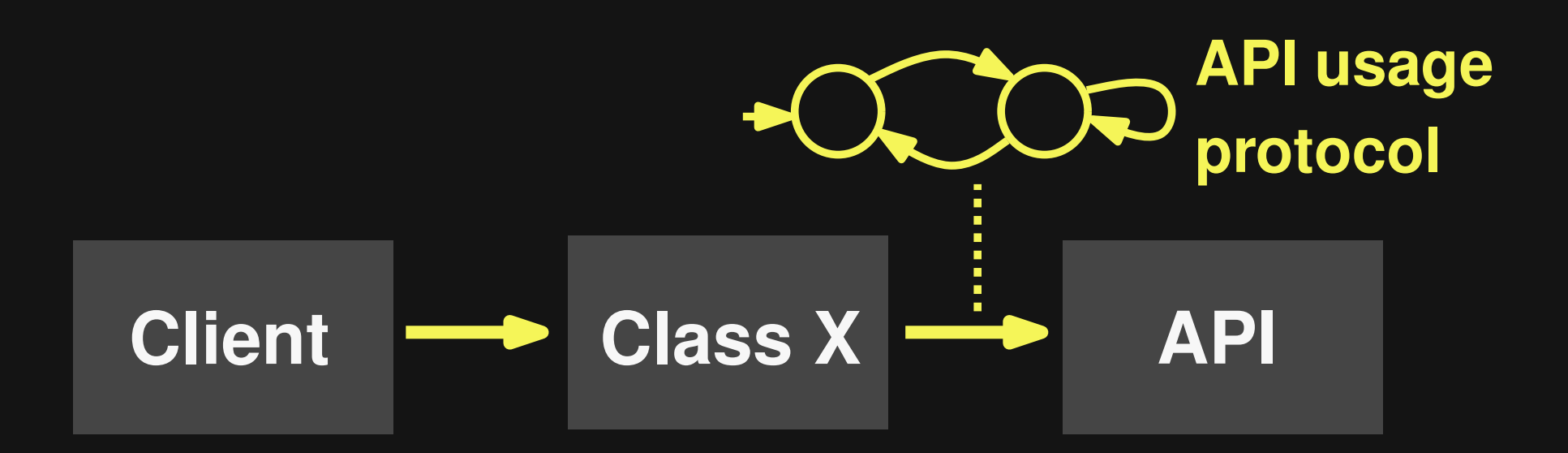

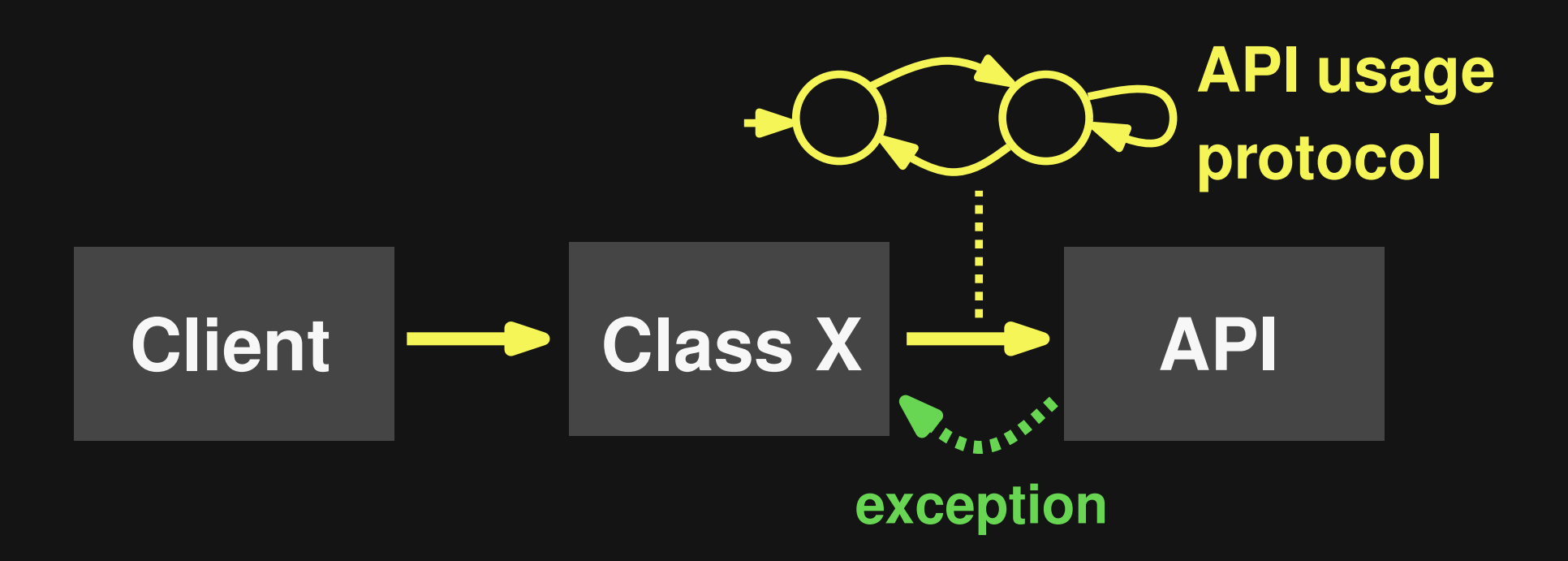

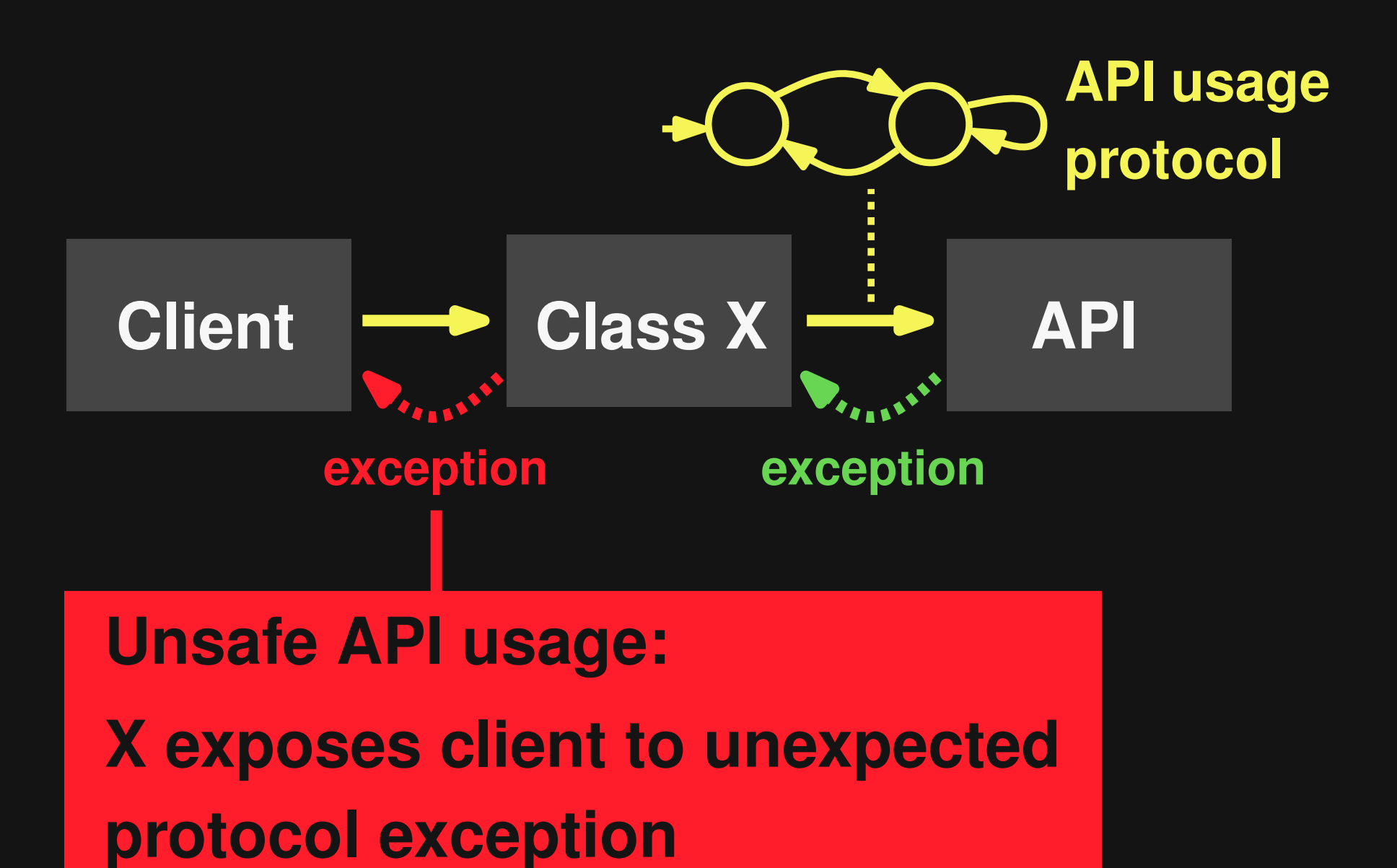

4

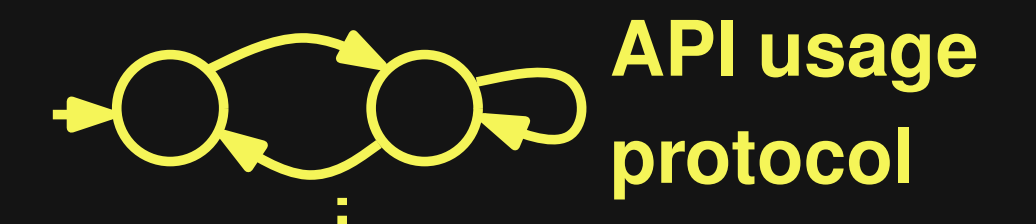

#### **Client Class X Class** API **How to find unsafe API usages?**

**exception exception**

**Unsafe API usage:**

**X exposes client to unexpected protocol exception**

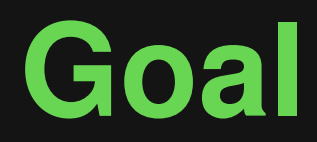

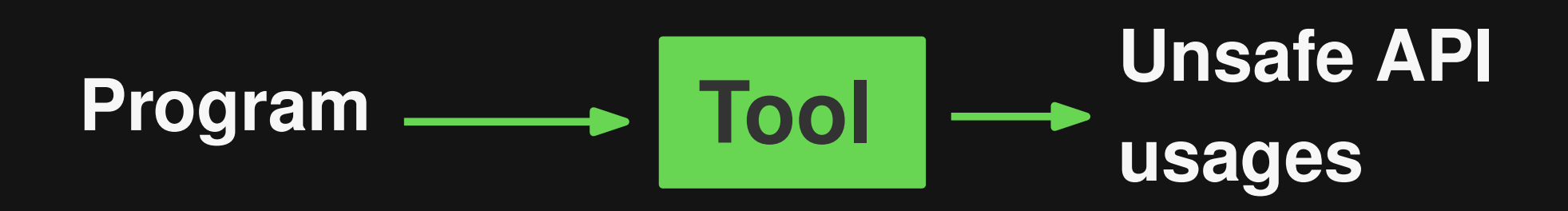

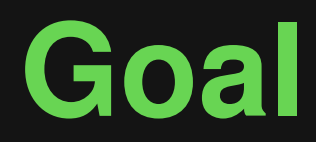

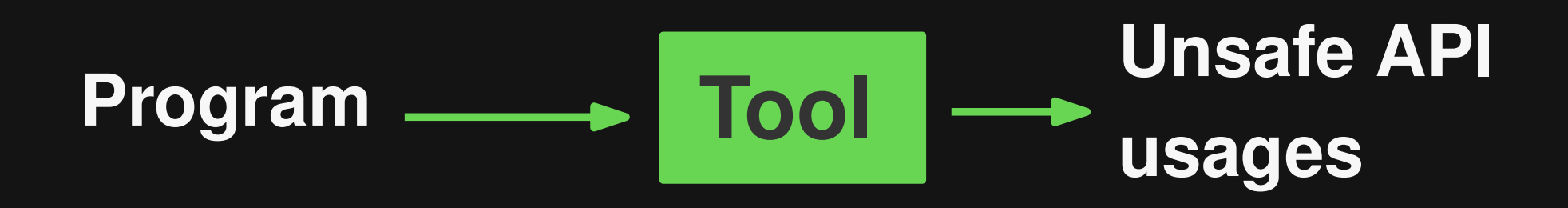

#### **Automatic and precise bug detection**

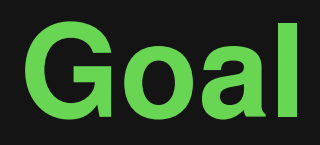

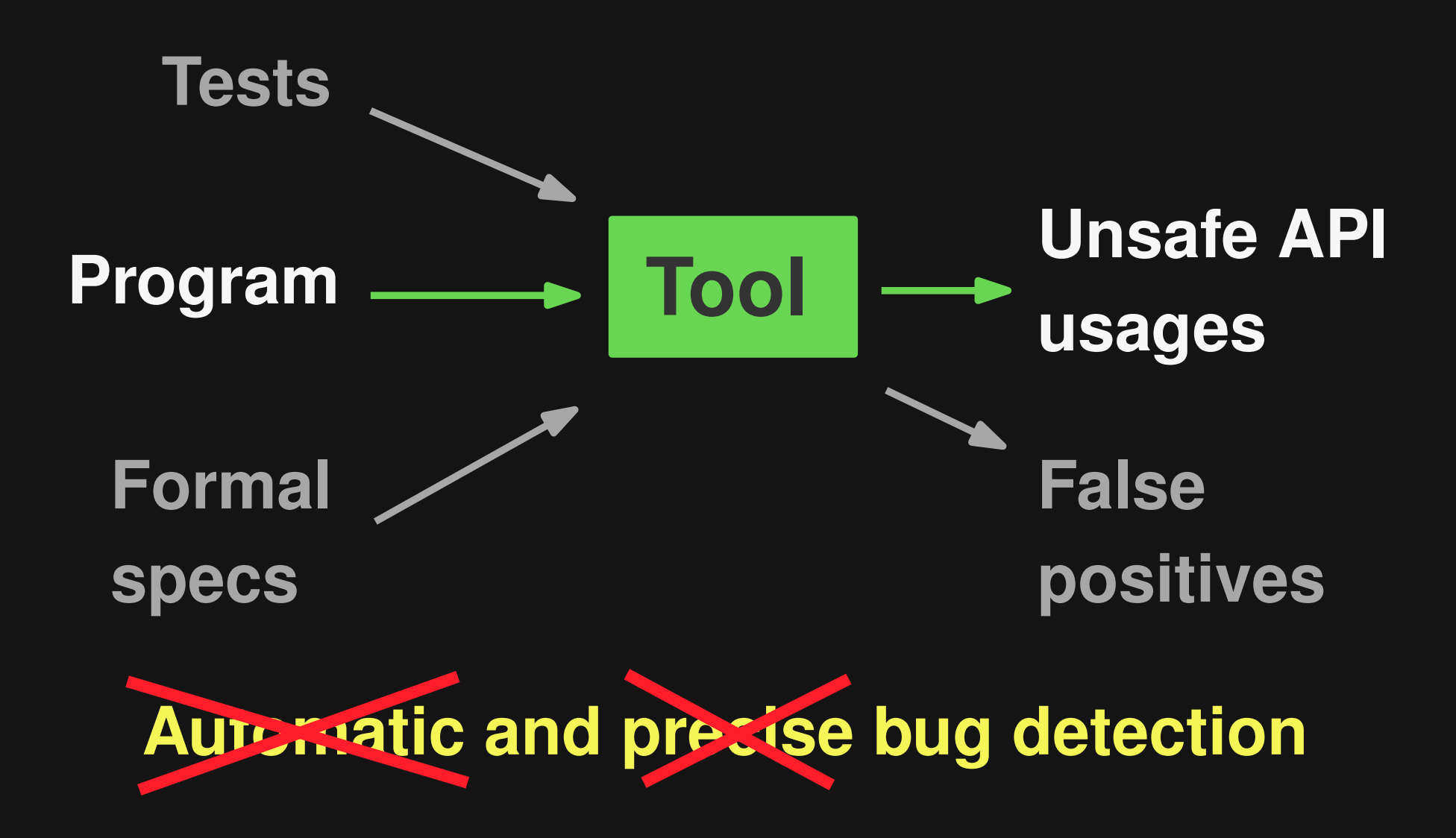

## **State of the Art (1)**

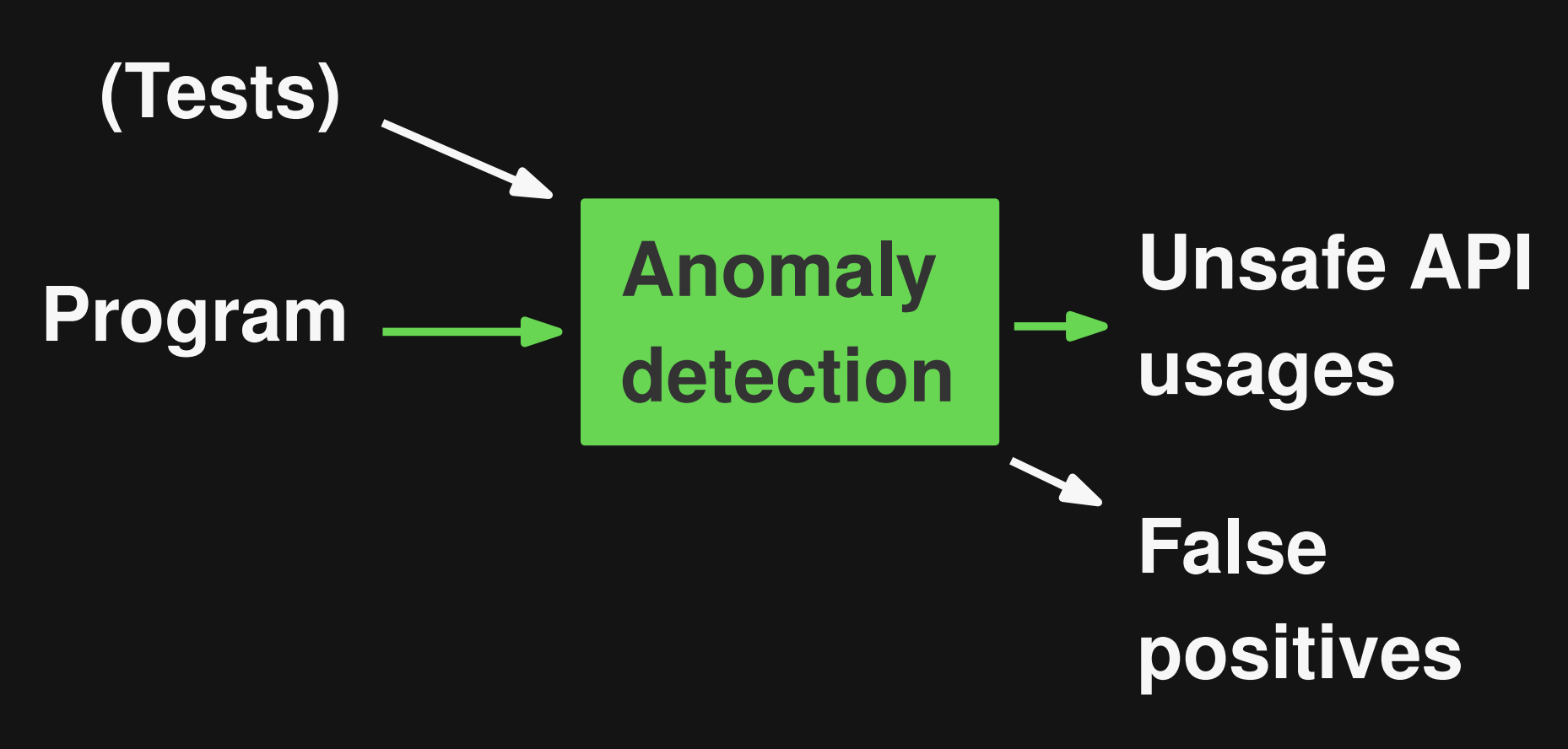

**Nguyen et al. '09 Wasylkowski + Zeller '09 Thummalapenta + Xie '09 Monperrus et al. '10 Gabel + Su '10**

## **State of the Art (2)**

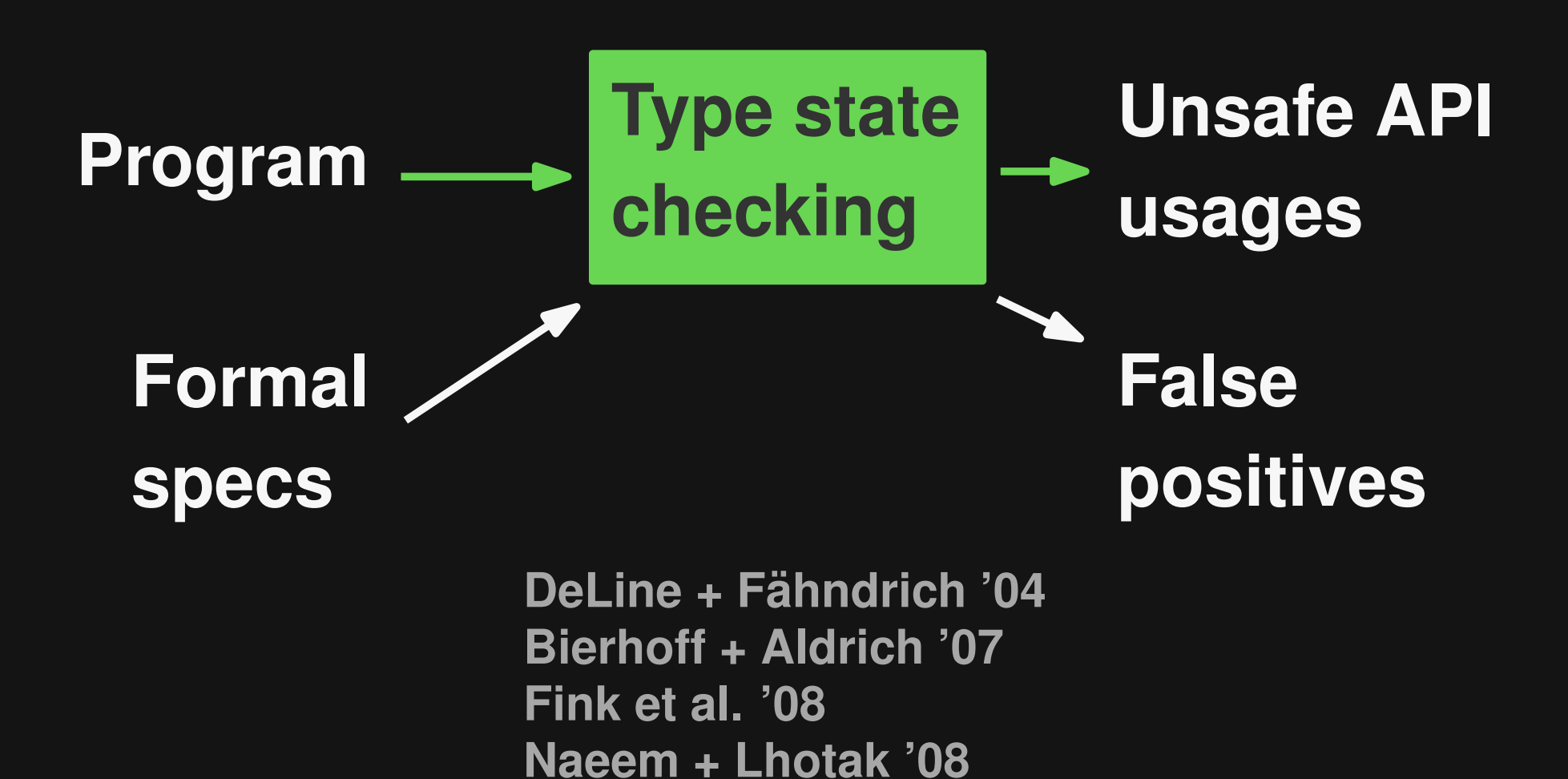

**Bodden '10**

## **State of the Art (3)**

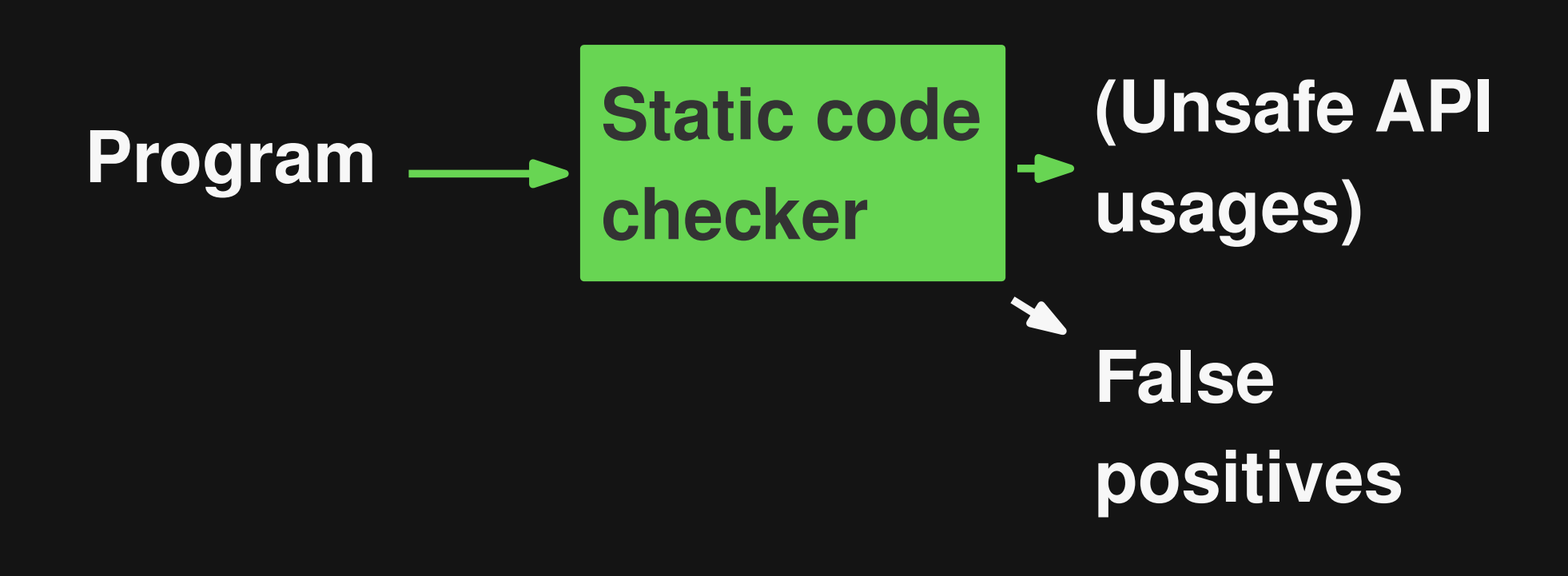

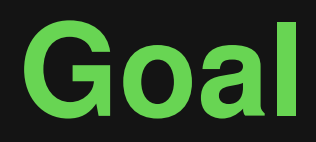

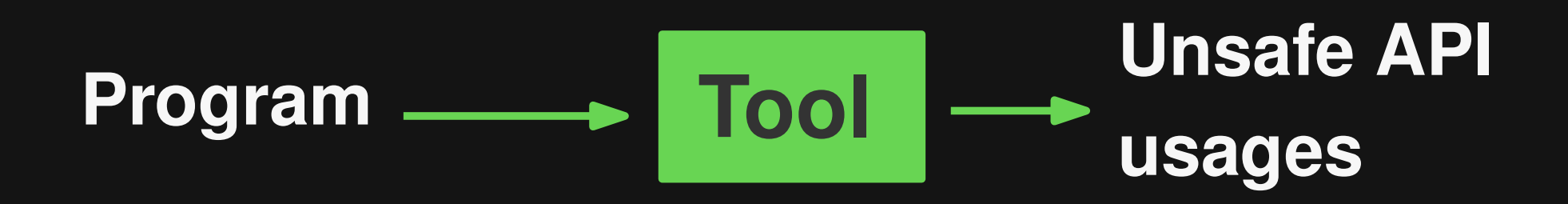

#### **Automatic and precise bug detection**

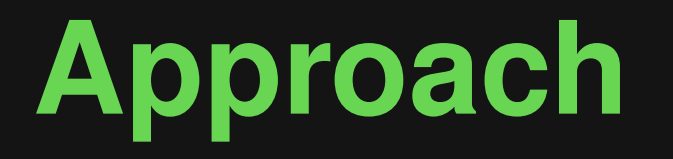

## **Dynamic protocol mining**

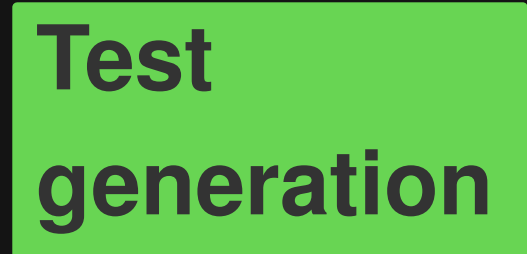

**Runtime protocol verification**

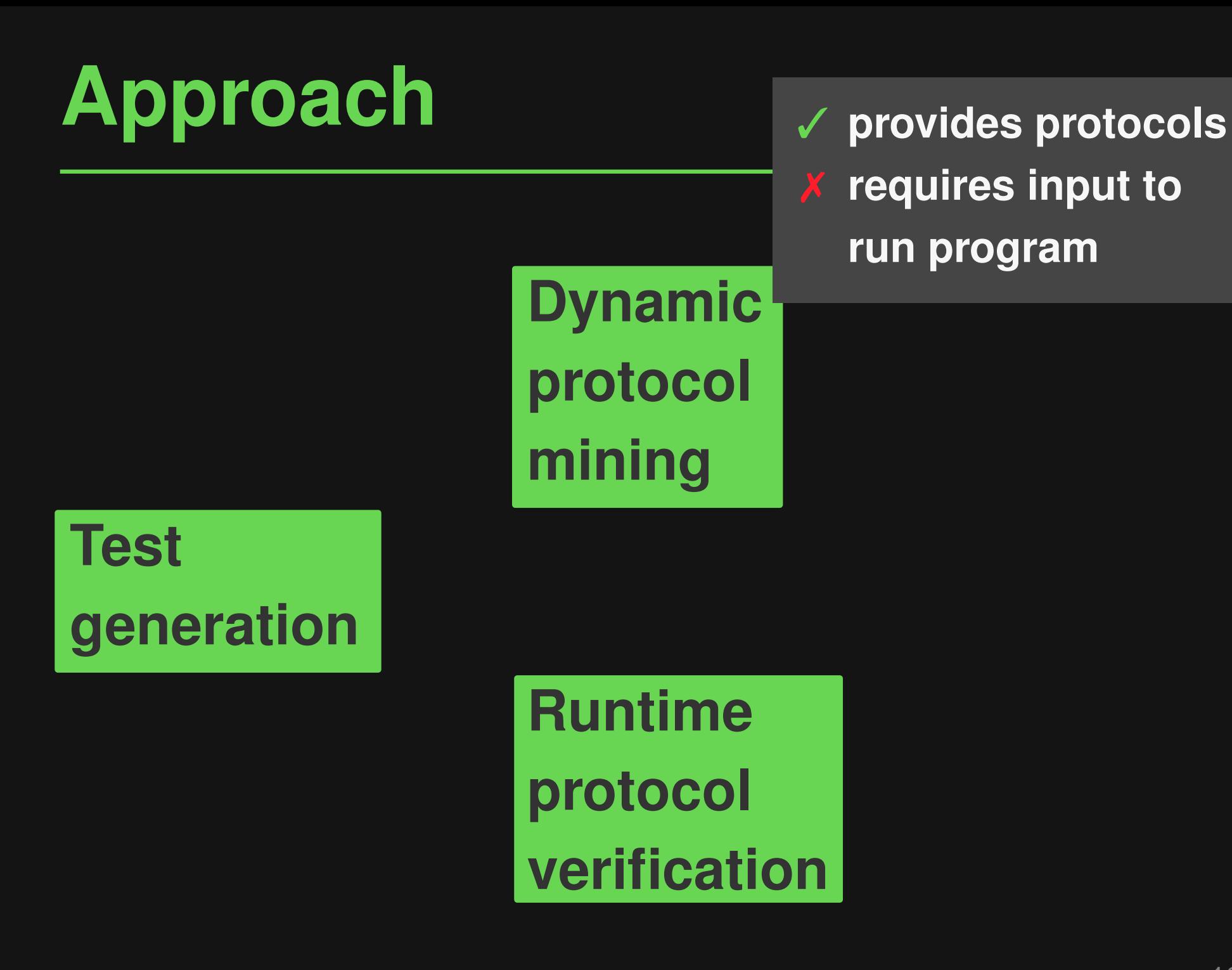

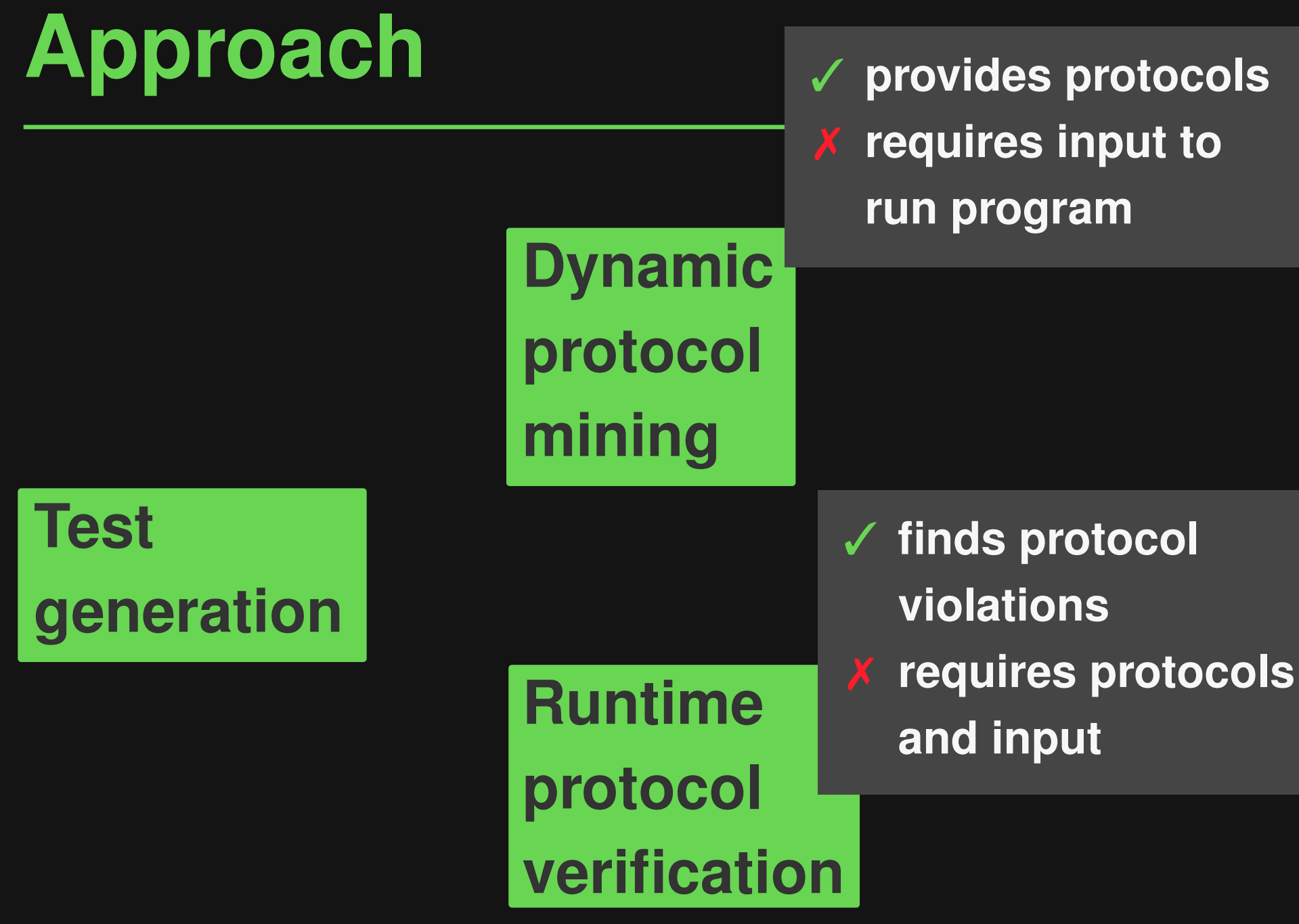

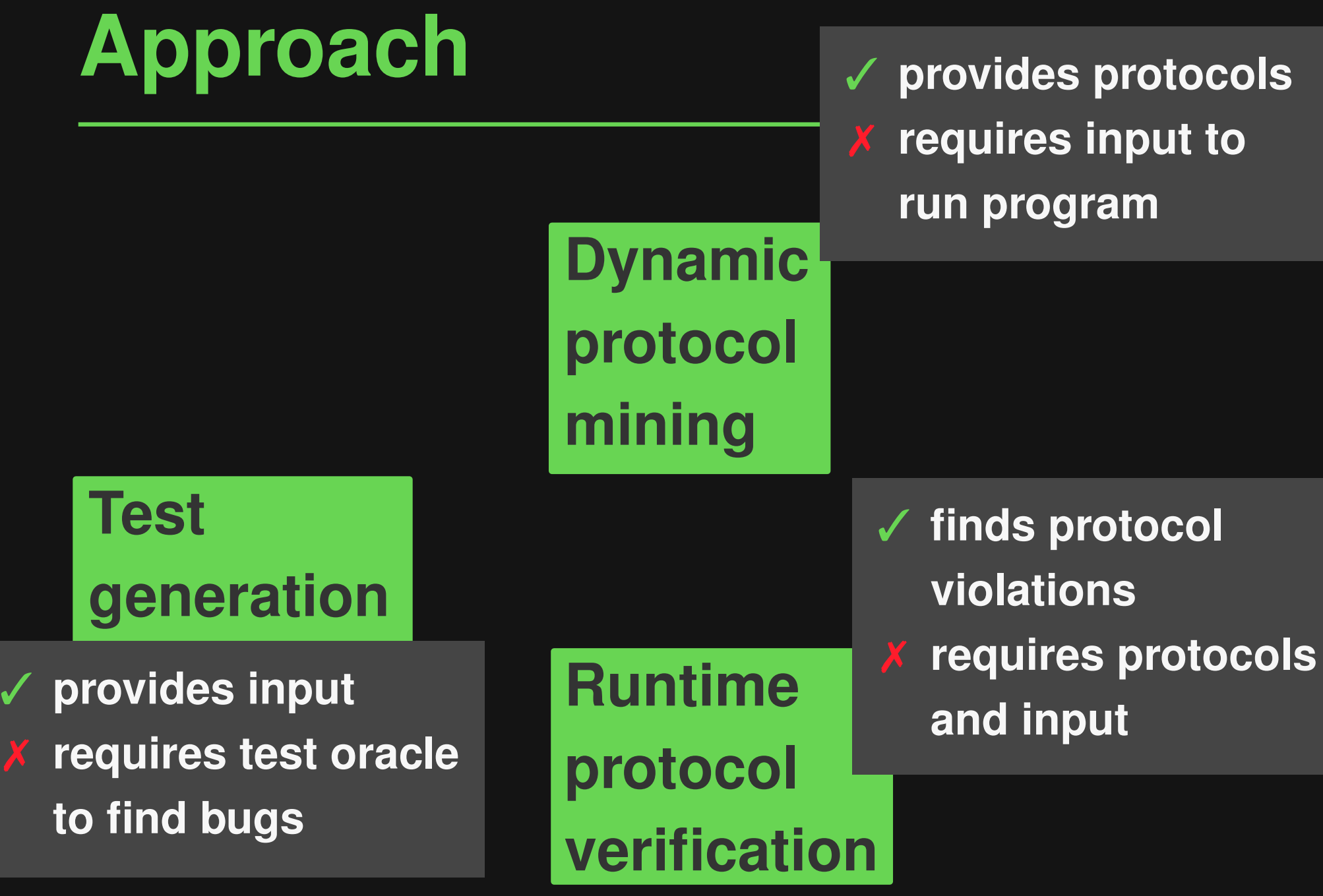

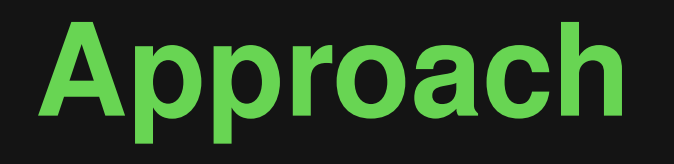

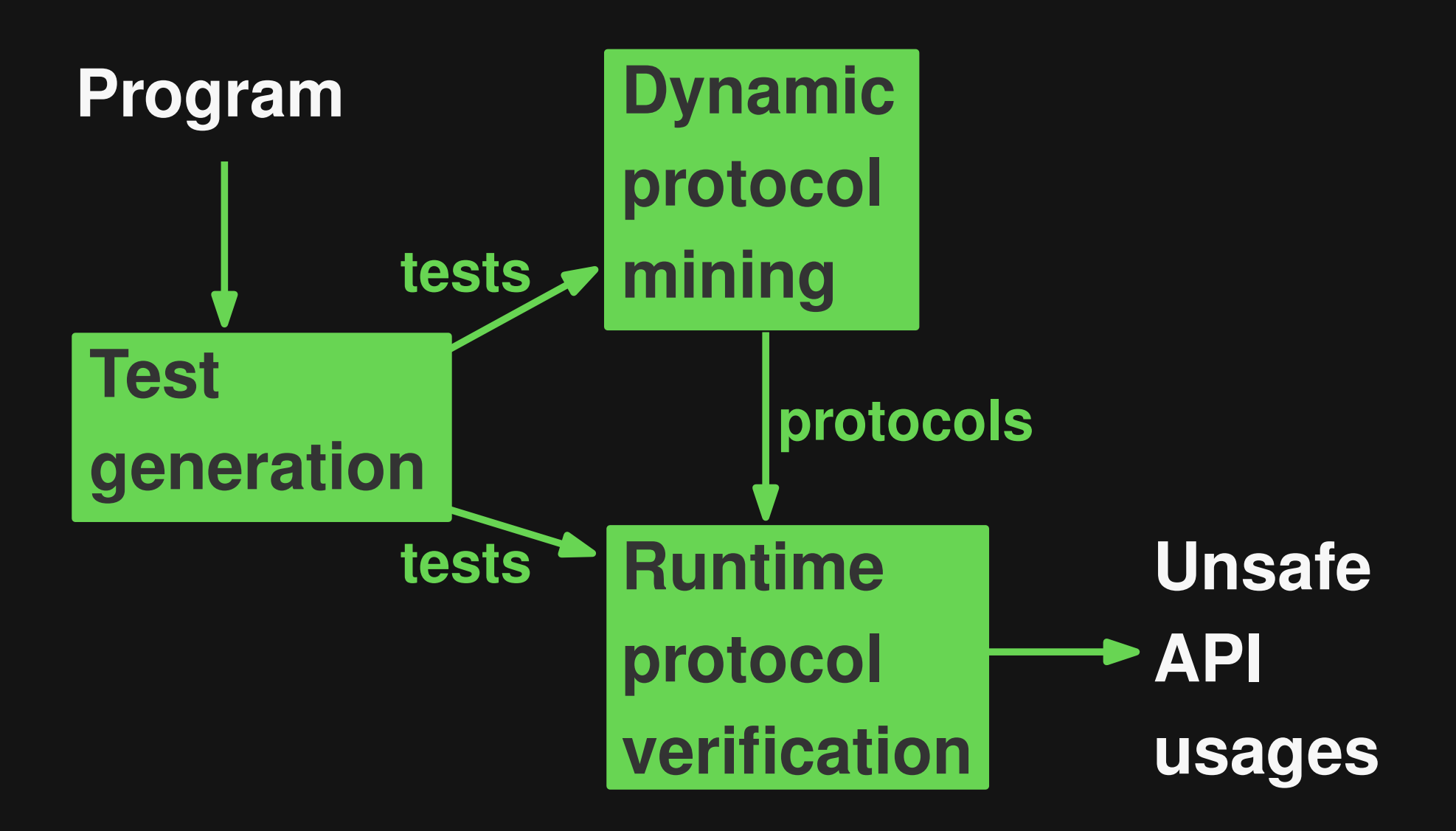

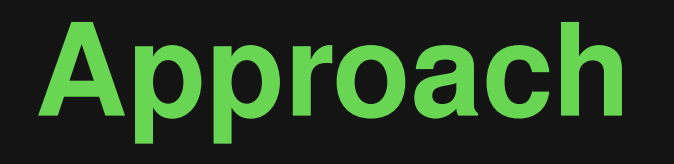

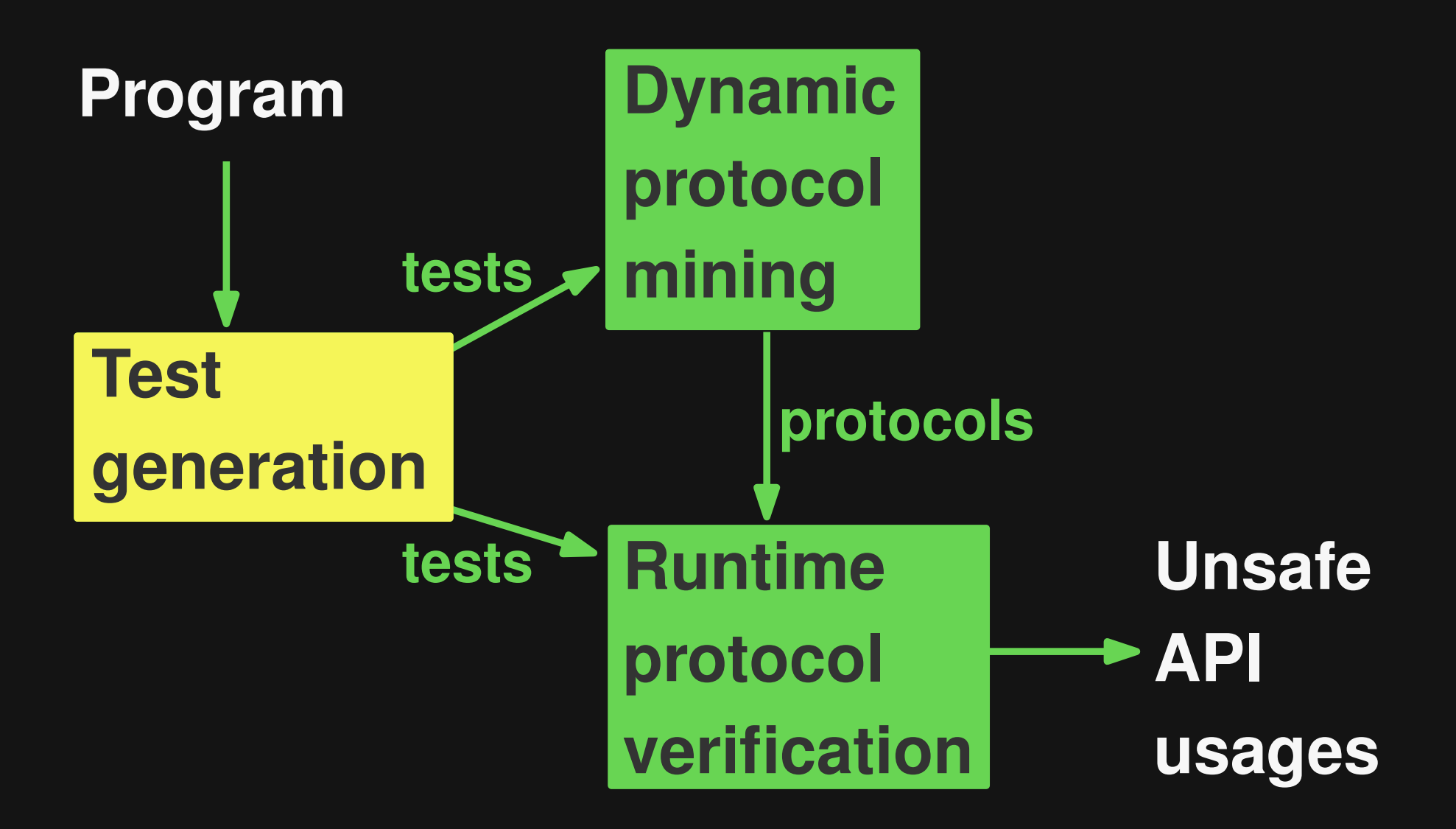

## **Test Generation**

### **Feedback-directed, random test generation [Randoop, Pacheco2007]**

**Two kinds of tests:**

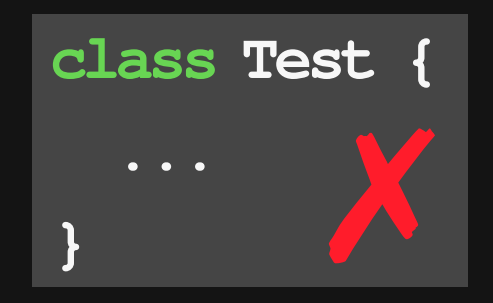

**Failing (exception or Passing assertion violation)**

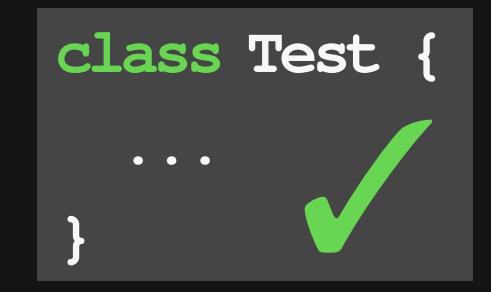

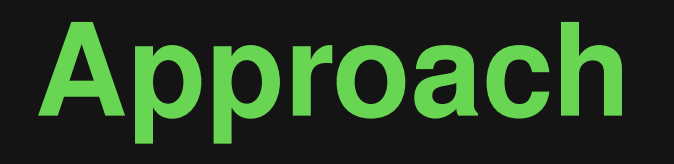

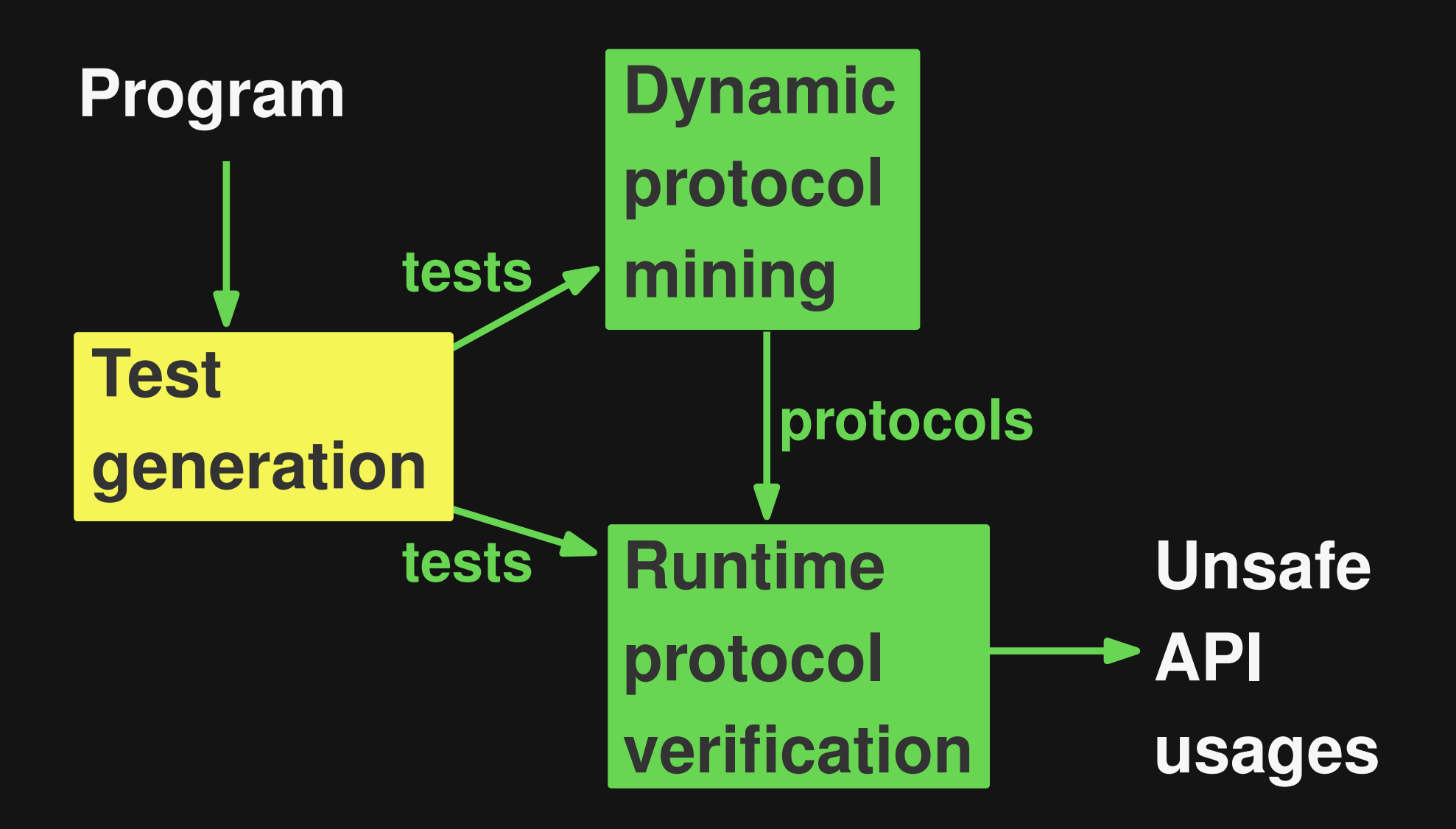

![](_page_26_Picture_0.jpeg)

![](_page_26_Figure_1.jpeg)

## **Protocol Mining**

![](_page_27_Figure_1.jpeg)

**[ASE'09 and ICSM'10, Pradel et al.]**

![](_page_28_Figure_1.jpeg)

![](_page_29_Picture_0.jpeg)

![](_page_29_Figure_1.jpeg)

![](_page_30_Picture_0.jpeg)

![](_page_30_Figure_1.jpeg)

### **Runtime Protocol Verification**

![](_page_31_Figure_1.jpeg)

**Check all instances of protocol**

**Warn if non-existing transition is taken**

#### **class X { private Stack s = new Stack(); public String report() { return get().toString(); } private Object get() { s.peek(); } } X x = new X(); x.report(); Test: new Stack()** → **s s.push() s.removeAllElements() s.push() s.pop() s.peek()**  $\begin{array}{|c|c|c|c|}\n\hline\n1 & 3 \\
\hline\n\end{array}$

![](_page_33_Figure_1.jpeg)

![](_page_34_Figure_1.jpeg)

![](_page_35_Figure_1.jpeg)

### **Challenge: Incomplete protocols (depend on mining)**

![](_page_36_Figure_2.jpeg)

### **Challenge: Incomplete protocols (depend on mining)**

![](_page_37_Figure_2.jpeg)

#### **Program:**

- **Stack s = new Stack();**
- **s.push(..);**
- **s.push(..);**

### **Challenge: Incomplete protocols (depend on mining)**

![](_page_38_Figure_2.jpeg)

#### **Program:**

**Stack s = new Stack();**

![](_page_38_Picture_5.jpeg)

![](_page_38_Picture_6.jpeg)

**False positive protocol violation**

### **Challenge: Incomplete protocols (depend on mining)**

#### **12 Protocol Viola new Stack()** → **s**  $\blacktriangleright$   $\Rightarrow$ **s.peek() Protocol violation**  $\Rightarrow$  **Bug**

**s.removeAllElements()**

**s.push()**

#### **Program:**

**Stack s = new Stack();**

**s.push(..);**

![](_page_39_Picture_7.jpeg)

### **False positive protocol violation**

**Protocol violation** **Program crash**

**Undeclared exception**

**Program**

**crash**

### **May be due to incomplete protocol Protocol violation**

**Undeclared exception**

![](_page_42_Figure_1.jpeg)

![](_page_43_Figure_1.jpeg)

**Only report problem if:**

- **protocol violated and**
- **protocol-violating call fails the test and**
- **protocol-violating method does not declare the exception**

## **Example (again)**

![](_page_45_Figure_1.jpeg)

### **Program: Stack s = new Stack(); s.push(..); s.push(..);**

**No warning, since protocol violation doesn't raise exception**

![](_page_46_Picture_0.jpeg)

![](_page_46_Figure_1.jpeg)

## **Evaluation**

### **Implemented into fully automatic tool**

### **Main questions:**

- **1.** Effectiveness in finding unsafe API usages
- 2. Comparison with existing work
- 3. Performance

## **Setup**

#### **Programs:**

DaCapo benchmarks (5,012 classes)

### **APIs:**

- Collection+Iterator
- **Nector+Enumeration**

including subclasses

### **Stopping criterion:**

Generate 10,000 tests per program

#### **54 unsafe API usages**

#### **0 false positives**

```
public class X {
  protected Iterator iter;
  public void _beginCanonical() {
    iter = classes.values().iterator();
  }
  public Object _next() {
    if (iter.hasNext()) return iter.next();
    else return null;
  }
  public void _flushCurrent() {
    iter.remove();
  }
}
```

```
public class X {
  protected Iterator iter;
 public void _beginCanonical() {
    iter = classes.values().iterator();
  }
  public Object _next() {
    if (iter.hasNext()) return iter.next();
    else return null;
  }
  public void _flushCurrent() {
    iter.remove();
  }
}
```

```
public class X {
 protected Iterator iter;
 public void _beginCanonical() {
   iter = classes.values().iterator();
  }
 public Object _next() {
    if (iter.hasNext()) return iter.next();
                             ✓ Safe API usageelse return null;
   }
 public void _flushCurrent() {
   iter.remove();
  }
}
```

```
public class X {
  protected Iterator iter;
  public void _beginCanonical() {
    iter = classes.values().iterator();
  }
  public Object _next() {
    if (iter.hasNext()) return iter.next();
    else return null;
  }
  public void _flushCurrent() {
    iter.remove();
  }
}
                        ✗ Protocol violation
                        ✗ Crash through exception
                        ✗ Not declared
```
# **Kinds of Bugs**

#### **Diverse kinds of unsafe API usages**

- **Invalid indexing of lists and vectors**
- **Iterators: Illegal next() and remove()**
- Accessing non-existing elements: E.g., pop()

**All unsafe API usages for download: http://mp.binaervarianz.de/icse2012-leveraging/**

## **Comparison with Prior Work**

### **JDK-API usage in DaCapo:**

![](_page_55_Picture_29.jpeg)

## **Comparison with Prior Work**

### **JDK-API usage in DaCapo:**

![](_page_56_Picture_33.jpeg)

### **DaCapo input vs. generated input**

## **Comparison with Prior Work**

### **JDK-API usage in DaCapo:**

![](_page_57_Picture_33.jpeg)

#### **Avoid false positives by construction**

### **Between less then a minute and several minutes per program-API pair**

### **Optimization: Find bugs with 5x less tests**

- Static analysis: Prioritize methods
- Guide random test generator towards API-relevant parts of program

## **Summary**

![](_page_59_Figure_1.jpeg)

- **Benefits of dynamic analysis without providing input**
- **Find bugs with mined specifications without false positives**
- **Guide test generator towards API**

## **Conclusion**

### **Don't waste precious developer time**

### **Lots of testing with little effort**

![](_page_60_Picture_3.jpeg)

**Leveraging Test Generation and Specification Mining for Automated Bug Detection without False Positives**

#### **Michael Pradel, Thomas R. Gross**

**Department of Computer Science ETH Zurich**

# **Thank you!**